## Selectable Lists Created with the List Data and List Option Macros

The list data macro generates a selectable list. The list option macro generates the list of options. One or more may be selected in the Edit Contents view. The last option selected appears on the page; by default, the first item is selected.

The general form is

```
{list-data:Name|type=[select, check]|multiple=[true, false]} 
{xxx-options} 
{list-data}
```

Two examples of the list data and list option macros are provided on this page as follows:

- Plain List
- Wikified List

The list data macro is also used with the attachments, content options and user options macros. Refer to Selectable Lists Created with Scaffolding Macros - Attachments, Content Options, User Options.

For more information on the list data macro, refer to the following page:

https://docs.servicerocket.com/scaffolding/macro-reference/list-data

## Plain List

The following example generates a list of numbers from which to select. The general form is

```
{list-data:List}
{list-option}One{list-option}
{list-option}Two{list-option}
{list-option}Three{list-option}
{list-data}
```

The list data macro generates a list from which to select. The list option macro generates a list of numbers. In the Edit Contents view select a number to display. The last number selected is shown. Three

## Wikified List

The following example generates a list of emoticons from which to select. The general form is

```
{list-data:Emoticon}
{list-option:Star}(*){list-option}
{list-option:Plus}(+){list-option}
{list-option:Minus}(-){list-option}
{list-data}
```

The list data macro generates a list from which to select. The list option macro generates a list of emoticons. In the Edit Contents view select an emoticon to display. The last emoticon selected is shown.

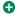